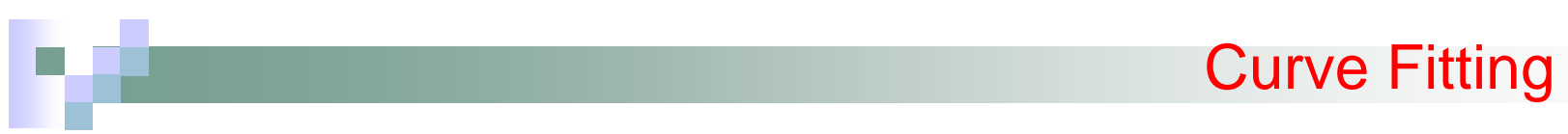

- 1. Fitting a curve to a set of data points
- 2. Fitting a curve for the Extrapolation of the data points (Trend Analysis).
- 3. Fitting a curve to a set of points to obtain a continuous smooth curve

# Mathematical Background

Arithmetic mean

Standard Deviation

$$
\overline{y} = \frac{\sum y_i}{n}
$$

$$
s_y = \sqrt{\frac{S_t}{n-1}}
$$

where 
$$
S_t = \sum (y_i - \overline{y})^2
$$

 $\mathsf{S}_\mathsf{t}$  is the sum of square of the residuals

2 *y*  $n-1$  $s_{y}^{2} = \frac{S_{t}}{n-1}$ = −

=

Variance:

$$
s_{y}^{2} = \frac{\sum y_{i}^{2} - (\sum y_{i})^{2} / n}{n - 1}
$$

1

−

Coefficient of variation (c.v.) 
$$
c.v. = \frac{s_y}{\overline{y}} 100\%
$$

## Least Square Regression

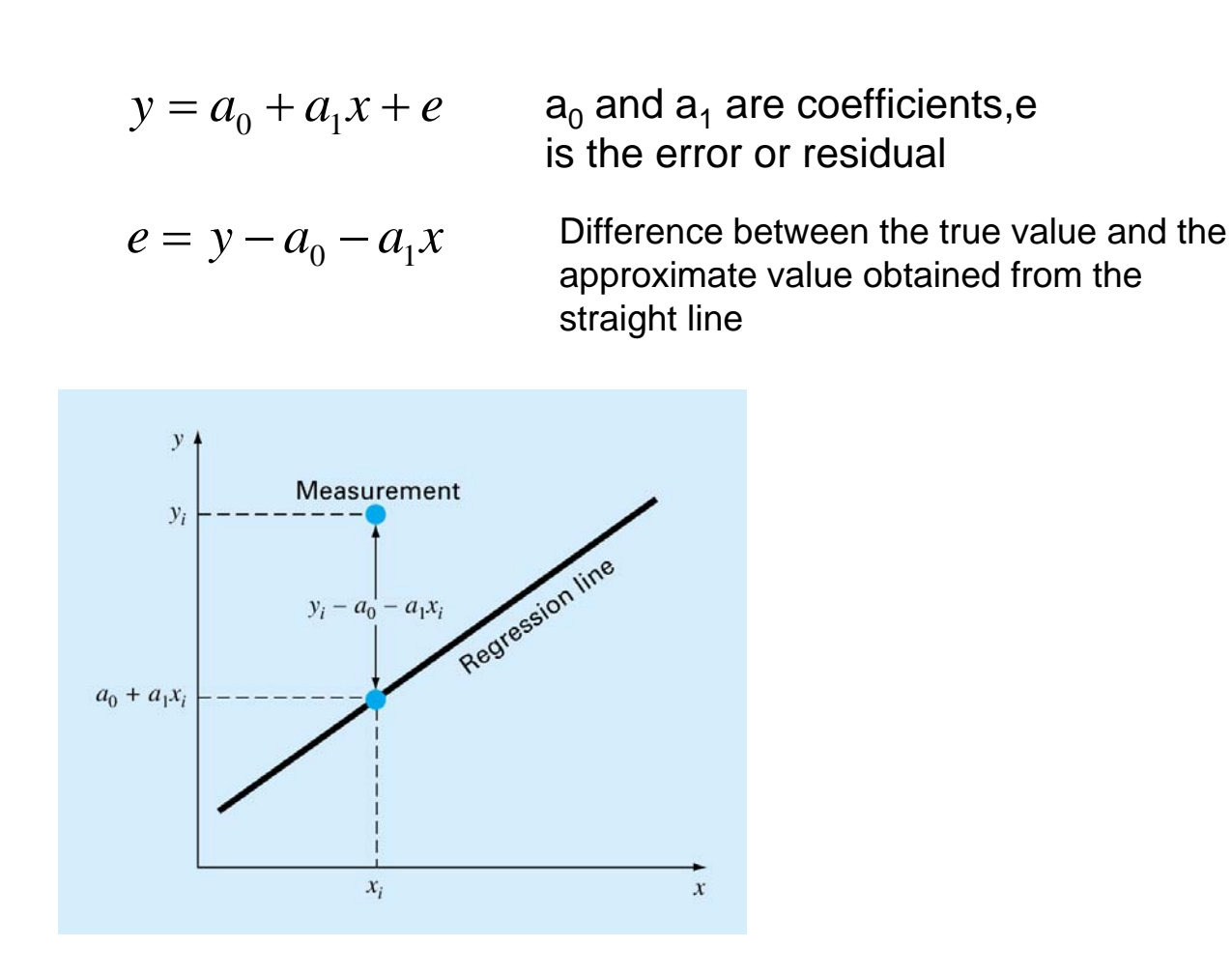

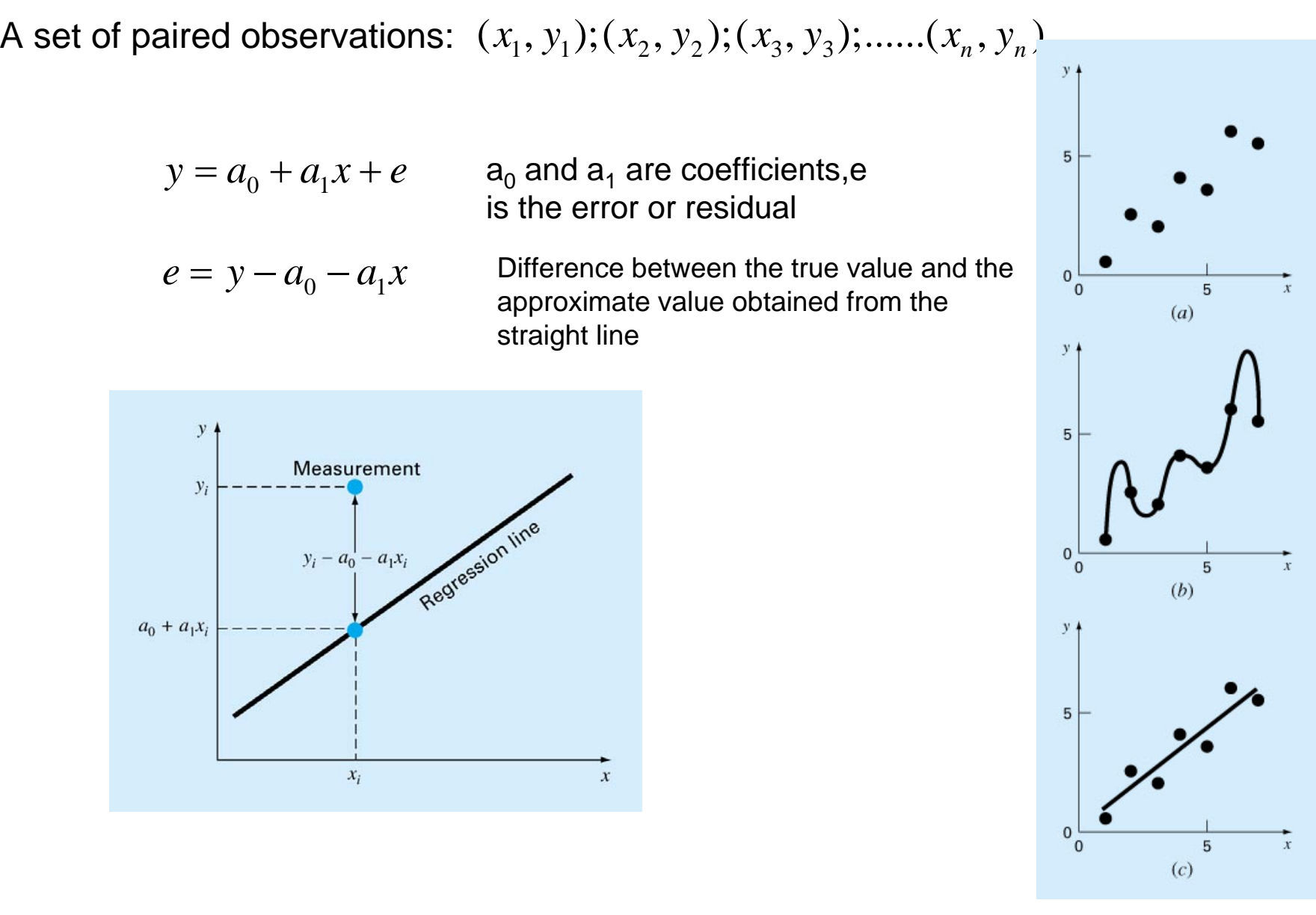

#### "Best Fit"  $\sum_{i=1}^{n}$   $\sum_{i=1}^{n}$   $\sum_{j=1}^{n}$   $\sum_{j=1}^{n}$   $\sum_{j=1}^{n}$   $\sum_{j=1}^{n}$   $\sum_{j=1}^{n}$   $\sum_{j=1}^{n}$   $\sum_{j=1}^{n}$   $\sum_{j=1}^{n}$   $\sum_{j=1}^{n}$   $\sum_{j=1}^{n}$   $\sum_{j=1}^{n}$   $\sum_{j=1}^{n}$   $\sum_{j=1}^{n}$   $\sum_{j=1}^{n}$   $\sum_{j=1}^{n}$   $(y_i - a_0 - a_1 x_i)$ *n n*  $\sum_{i=1}^{i} c_i = \sum_{i=1}^{i} c_i$   $\sum_{i=1}^{i} c_i$   $\sum_{i=1}^{i} c_i$  $e_i = \sum_i (y_i - a_0 - a_1 x)$  $=$   $=$   $=$  $\sum e_i = \sum (y_i - a_0 -$ Minimize: $\mathcal{L}_i|\mathcal{L}_i| = \sum_{i=1} |\nabla_j \mathcal{L}_i| \mathcal{L}_0$   $\mathcal{L}_1$  $(y_i - a_0 - a_1 x_i)$ *n n*  $\sum_{i=1}^{\infty}$  $\begin{bmatrix} \nu_i \\ i \end{bmatrix}$   $\sum_{i=1}^{\infty}$  $\begin{bmatrix} \nu_i & \nu_i \\ \nu_i & \nu_i \end{bmatrix}$  $e_i = \sum (y_i - a_0 - a_1 x)$  $\sum |e_i| = \sum |(y_i - a_0 -$ Sum of errors Sum of absolute value of errors

 $=$ 1  $=$ 

"Minimax"-Minimization of the maximum

### **Square of the Residuals**

$$
S_r = \sum_{i=1}^{n} e_i^2 = \sum_{i=1}^{n} \left( y_{i,measured} - y_{i,model} \right)^2 = \sum_{i=1}^{n} \left( y_i - a_0 - a_1 x_i \right)^2
$$

- 1. Each x has a certain value. It is not random and known without error
- 2. The y values are independent random variables and all have the same variance.
- 3. The y values for a given x must be normally distributed.

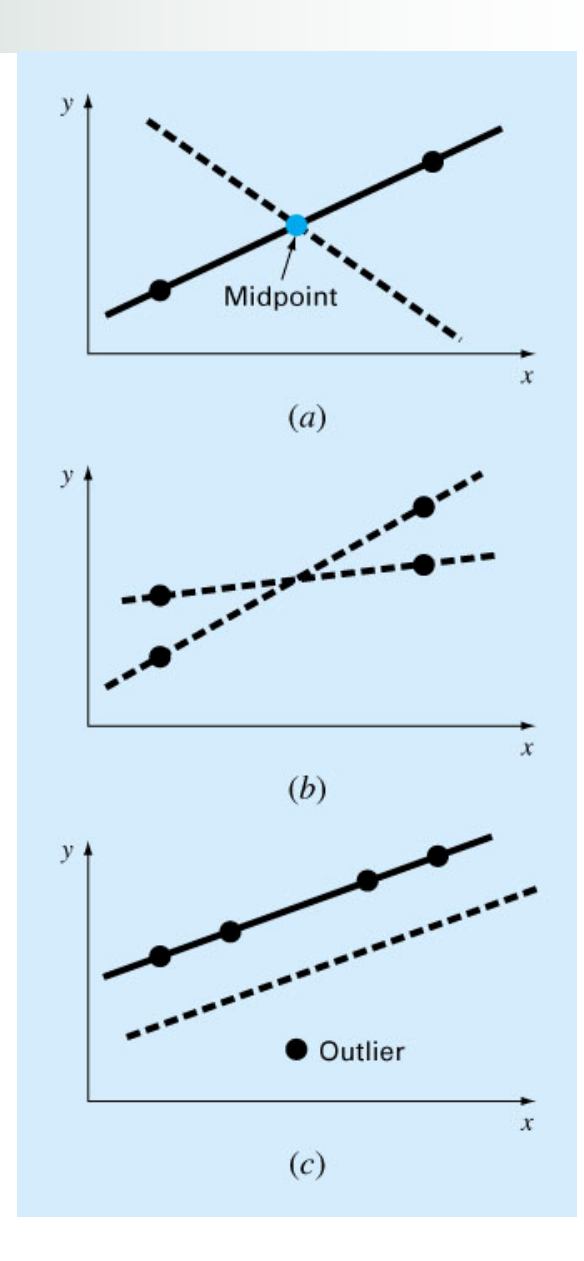

$$
S_r = \sum_{i=1}^{n} e_i^2 = \sum_{i=1}^{n} (y_i - a_0 - a_1 x_i)^2
$$

**Necessary Condition:** 

$$
\frac{\partial S_r}{\partial a_0} = -2 \sum_{i=1}^n (y_i - a_0 - a_1 x_i) = 0
$$
  

$$
\frac{\partial S_r}{\partial a_1} = -2 \sum_{i=1}^n [(y_i - a_0 - a_1 x_i) x_i] = 0
$$

Or:

$$
na_0 + (\sum x_i) a_1 = \sum_{i=1}^n y_i
$$
  

$$
(\sum x_i) a_0 + (\sum x_i^2) a_1 = \sum y_i x_i
$$

$$
a_1 = \frac{n\sum x_i y_i - \sum x_i \sum y_i}{n\sum x_i^2 - (\sum x_i)^2}
$$

$$
a_0 = \overline{y} - a_1 \overline{x}
$$

$$
\overline{y} = \sum y_i, \quad \overline{x} = \sum x_i
$$

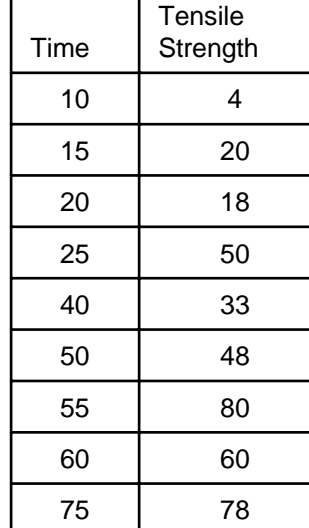

$$
n\overline{y} = \sum y_i = 391
$$
\n
$$
n\overline{x} = \sum x_i = 350
$$
\n
$$
\sum x_i y_i = 19520
$$
\n
$$
n\overline{x} = 2 \sum_{i=1}^{\infty} x_i
$$
\n
$$
n\overline{y} = 19520
$$
\n
$$
n\overline{y} = 17700
$$

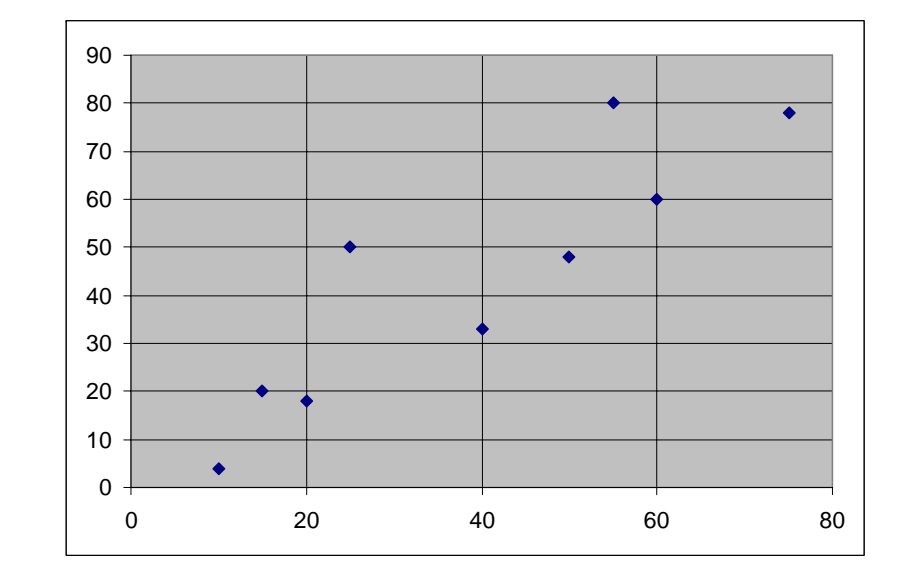

y = 1.0552x + 2.4103 R2 = 0.794501020304050607080900 20 40 60 80

$$
a_1 = 2.4103
$$
  

$$
a_0 = 1.0552
$$

$$
y = 1.0552 + 2.4103x
$$

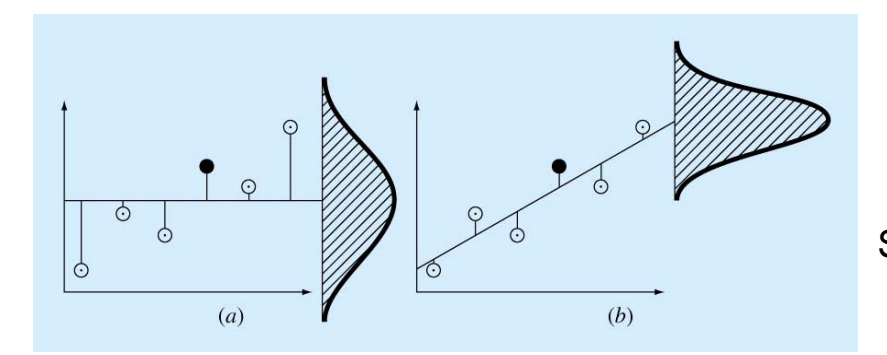

$$
S_r = \sum_{i=1}^n e_i^2 = \sum_{i=1}^n (y_i - a_0 - a_1 x_i)^2
$$
  
Standard error of the estimate 
$$
S_{y/x} = \sqrt{\frac{S_r}{n-2}}
$$

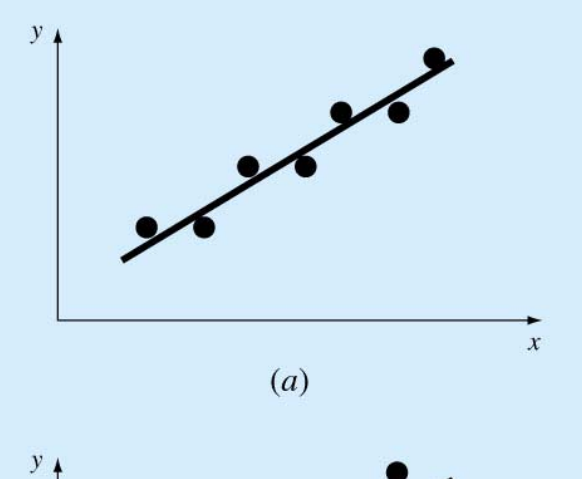

 $r^2$ = Coefficient of Determination r= correlation coefficient

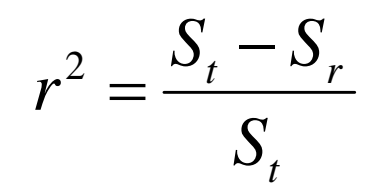

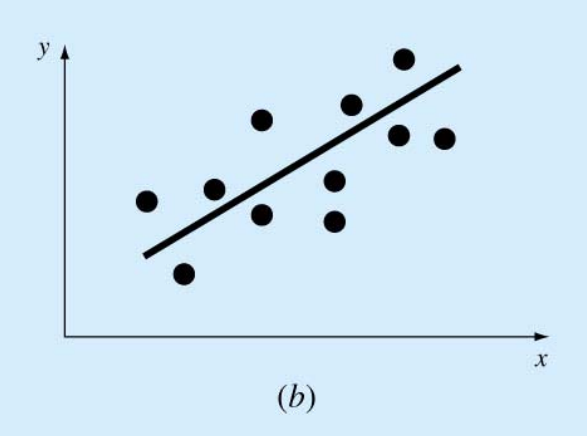

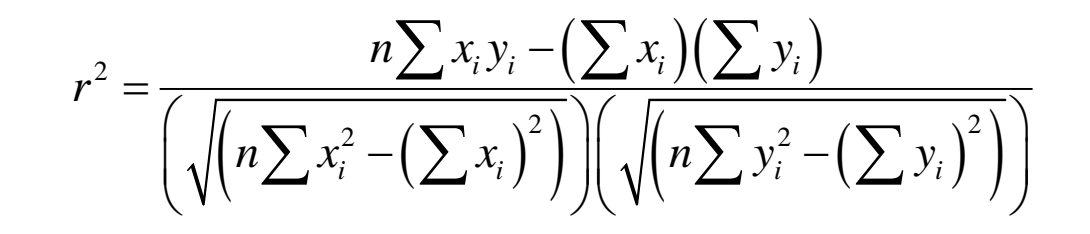

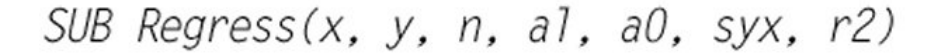

```
sumx = 0: sumxy = 0: st = 0sum y = 0: sum x^2 = 0: sr = 0DO i = 1, nsumx = sumx + x_isumy = sumy + y_isumxy = sumxy + x_i * y_isumx2 = sumx2 + x_i*x_iFND DO
x_m = \frac{sumx}{n}ym = \frac{sumy}{n}a1 = (n*sumxy - sumx*sumy)/(n*sumxz - sumx*sumx)a0 = ym - a1*xmDO i = 1, nst = st + (y_i - y_m)^2sr = sr + (y_i - a1*x_i - a0)^2FND DO
sys = (sr/(n - 2))^{0.5}r2 = (st - sr)/st
```
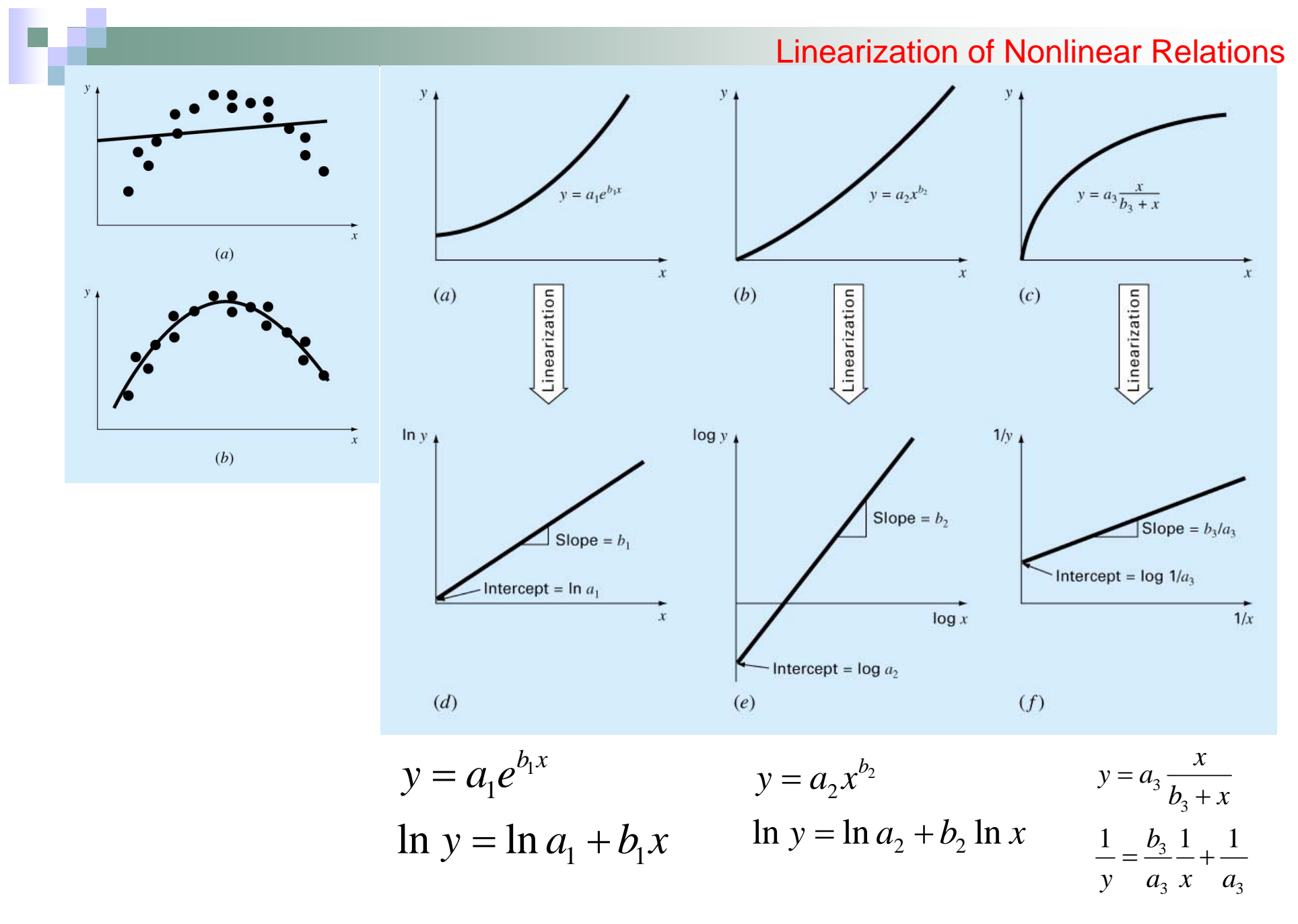

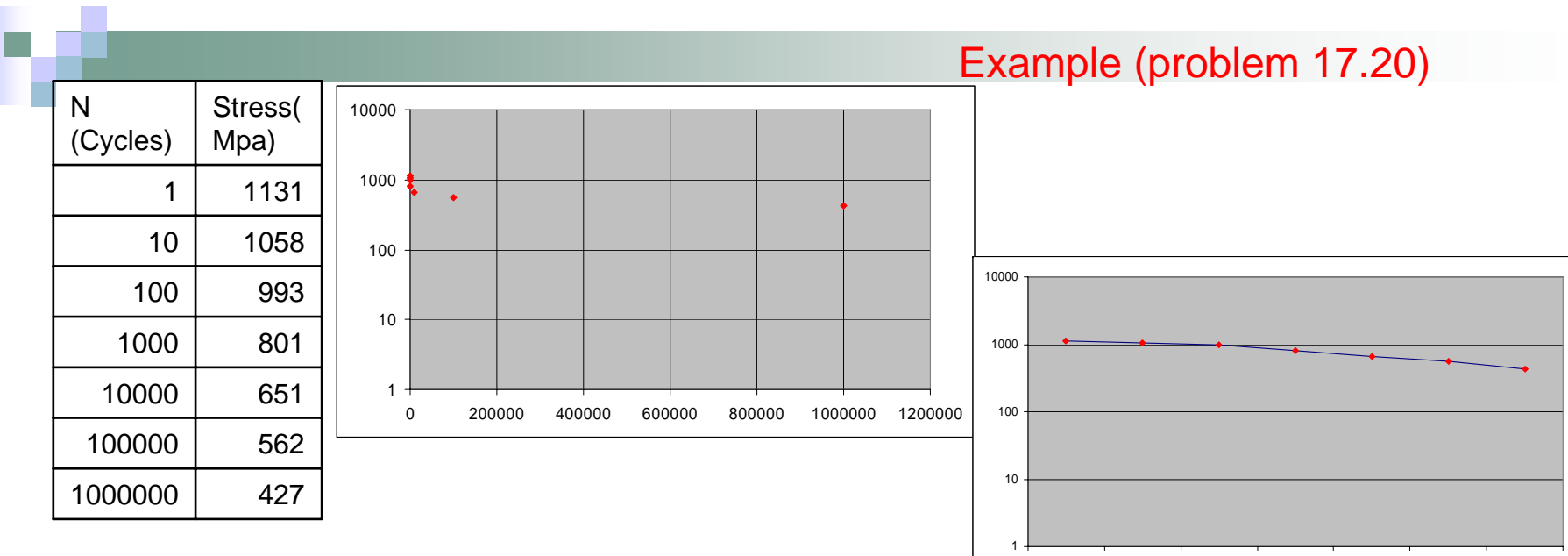

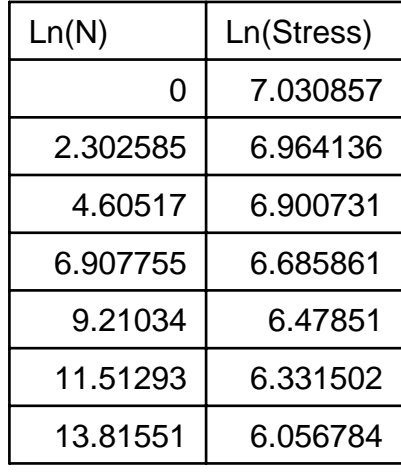

 $\overline{c}^{\chi^{\nu_2}}$  $\ln y = \ln a_2 + b_2 \ln$  $y = a_2 x^b$  $y = \ln a_2 + b_2 \ln x$ =  $=$  ln  $a_{2}$  +  $lna_2 = 7.12938$ 

 $\sigma = 1248.103N^{-0.0715}$ 

a<sub>2=</sub>1248.103

b<sub>2</sub>=-0.0715

 $y = 1248.1x^{0.0715}$  $R^2 = 0.9617$ 1 10 100 1000 10000 0 100000 200000 300000 400000 500000 600000 700000 800000 900000 1000000

1 10 100 1000 10000 100000 1000000

## **Polynomial Regression**

$$
y = a_0 + a_1 x + a_2 x^2 + a_3 x^2 + e
$$
  

$$
e = y - a_0 - a_1 x - a_2 x^2 + a_4 x^2 + e
$$

$$
\begin{array}{cccc}\n & 0 & 1 & 2 & \kappa \\
 & & \sum_{n=1}^{n} 2^n & \sum_{n=1}^{n} 2^n & & 2\n\end{array}
$$

$$
S_r = \sum_{i=1}^n e_i^2 = \sum_{i=1}^n (y_i - a_0 - a_1 x_i - a_2 x_i^2 \dots - a_k x_i^k)^2
$$

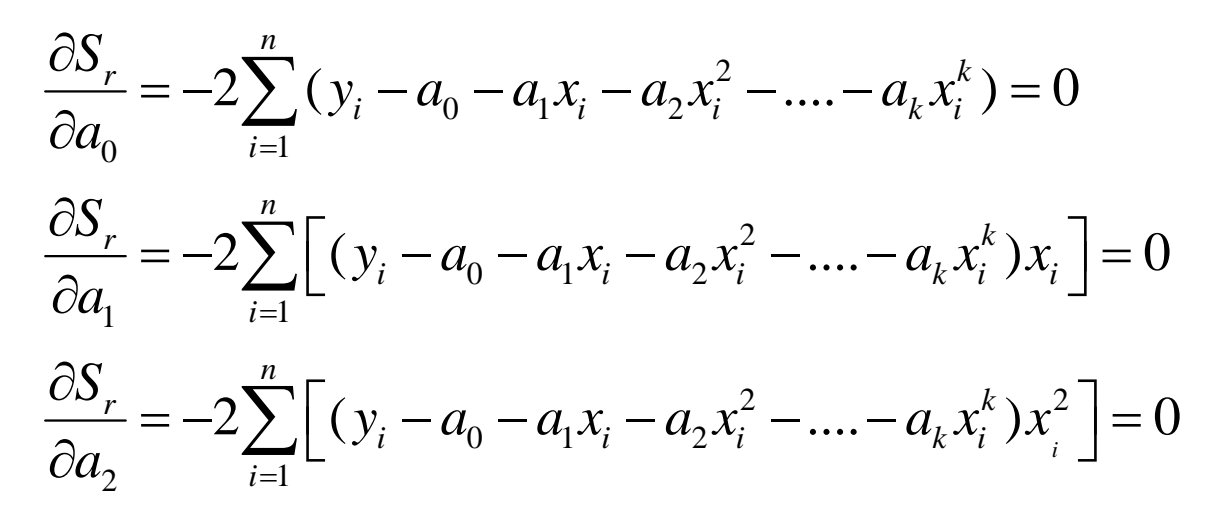

...........

$$
\frac{\partial S_r}{\partial a_k} = -2 \sum_{i=1}^n \left[ (y_i - a_0 - a_1 x_i - a_2 x_i^2 - \dots - a_k x_i^k) x_i^n \right] = 0
$$

$$
na_0 + (\sum x_i) a_1 + (\sum x_i^2) a_2 \dots + (\sum x_i^k) a_k = \sum_{i=1}^n y_i
$$
  

$$
(\sum x_i) a_0 + (\sum x_i^2) a_1 + (\sum x_i^3) a_2 \dots + (\sum x_i^{k+1}) a_k = \sum y_i x_i
$$
  

$$
(\sum x_i^2) a_0 + (\sum x_i^3) a_1 + (\sum x_i^4) a_2 \dots + (\sum x_i^{k+2}) a_k = \sum y_i x_i^2
$$

$$
\left(\sum x_i^k\right) a_0 + \left(\sum x_i^{k+1}\right) a_1 + \left(\sum x_i^{k+2}\right) a_2 + \left(\sum x_i^{2k}\right) a_k = \sum y_i x_i^k
$$

k+1 (linear) equations in k+1 unknowns. k cannot be larger than the number of data points. Do not use very high order polynomials.

- Step 1: Input order of polynomial to be fit, m.
- Step 2: Input number of data points, n.

..........

- Step 3: If  $n < m + 1$ , print out an error message that regression is impossible and terminate the process. If  $n \ge m + 1$ , continue.
- Step 4: Compute the elements of the normal equation in the form of an augmented matrix.
- **Step 5:** Solve the augmented matrix for the coefficients  $a_0$ ,  $a_1$ ,  $a_2$ , ...,  $a_m$ , using an elimination method.
- Step 6: Print out the coefficients.

Pseudocode for determining the coefficients of the Augmented Matrix A :

```
DO i = 1, order + 1
  DO j = 1, ik = i + j - 2sum = 0DO \ell = 1, n
    sum = sum + x_{\ell}^{k}END DO
    a_{i,j} = \text{sum}a_{j,i} = sum
  END DO
  sum = 0DO \ell = 1, n
   sum = sum + y_{\ell} \cdot x_{\ell}^{i-1}END DO
  a_{i,order+2} = sumEND DO
```
# Multiple Linear Regression

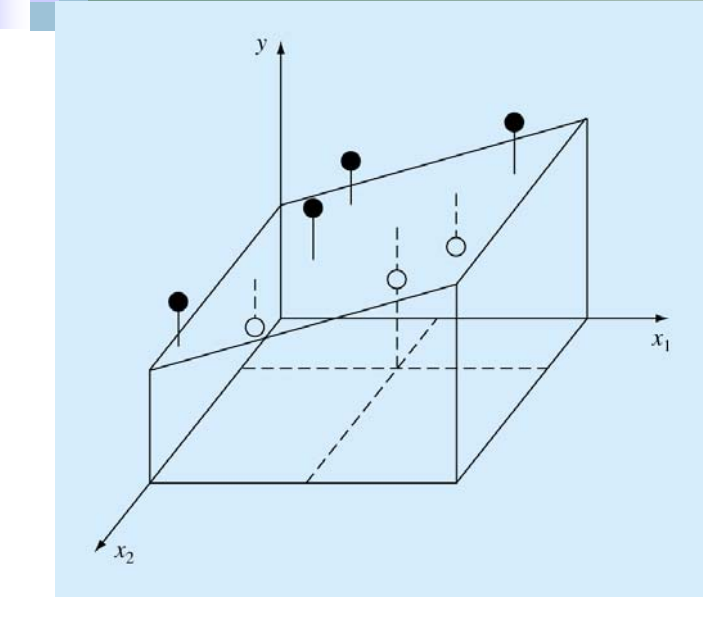

$$
y = a_0 + a_1 x_1 + a_2 x_2 + \ldots + a_k x_k + e
$$
  
\n
$$
e = y - a_0 - a_1 x_1 - a_2 x_2 + \ldots + a_k x_k
$$
  
\n
$$
S_r = \sum_{i=1}^n e_i^2 = \sum_{i=1}^n (y_i - a_0 - a_1 x_{1i} - a_2 x_{2i} + \ldots + a_k x_{ki})^2
$$

$$
\frac{\partial S_r}{\partial a_0} = -2 \sum_{i=1}^n (y_i - a_0 - a_1 x_{1i} - a_2 x_{2i} - \dots - a_k x_{ki}) = 0
$$
  

$$
\frac{\partial S_r}{\partial a_1} = -2 \sum_{i=1}^n \left[ (y_i - a_0 - a_1 x_{1i} - a_2 x_{2i} - \dots - a_k x_{ki}) x_{1i} \right] = 0
$$
  

$$
\frac{\partial S_r}{\partial a_2} = -2 \sum_{i=1}^n \left[ (y_i - a_0 - a_1 x_{1i} - a_2 x_{2i} - \dots - a_k x_{ki}) x_{2i} \right] = 0
$$

$$
\frac{\partial S_r}{\partial a_k} = -2 \sum_{i=1}^n \left[ (y_i - a_0 - a_1 x_{1i} - a_2 x_{2i} - \dots - a_k x_{ki}) x_{ki} \right] = 0
$$

...........

 $\begin{bmatrix} n & \sum x_{1i} & \sum x_{2i} & \cdots & \sum x_{ki} \\ \sum x_{1i} & \sum x_{1i}^2 & \sum x_{1i}x_{2i} & \cdots & \sum x_{1i}x_{ki} \\ \cdots & \cdots & \cdots & \cdots & \cdots \\ \sum x_{ki} & \sum x_{ki}x_{1i} & \sum x_{ki}x_{2i} & \sum x_{ii}^2 \end{bmatrix} \begin{bmatrix} a_0 \\ a_1 \\ \cdots \\ a_k \end{bmatrix} = \begin{bmatrix} \sum y_i \\ \sum x_{1i}y_i \\ \cdots \\ \sum x_{ki}y_i \end{bmatrix}$ 

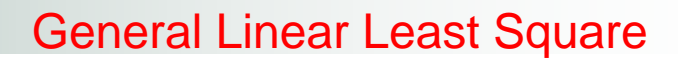

$$
y = a_0 z_0 + a_1 z_1 + a_2 z_2 + \dots + a_k z_k + e
$$

Where  $z_0, z_1, \ldots, z_k$  are different functions

$$
[z_0, z_1, \dots, z_k] = [1, x_1, x_2, \dots, x_k] \quad \text{or } = [1, x, x^2, \dots, x^k]
$$
  
or = [1, cos( $\omega t$ ), sin( $\omega t$ )];

$$
[Y] = [Z][A] + [E]
$$

A: unknown coefficients

$$
\left[ \left[ Z \right]^T \left[ Z \right] \right] \left[ A \right] = \left\{ \left[ Z \right]^T \left[ Y \right] \right\}
$$

$$
y_i = f(x_i; a_0, a_1, \dots, a_m) + e_i
$$

Example

$$
y_i = f(x_i) = a_0(1 - e^{-a_1x_i}) + e_i
$$

Gauss Newton Method

Expand  $f(x_i, a_0, a_1, \ldots, a_m)$  in Taylor Series

$$
y_i - f(x_i)_j = \frac{\partial f(x_i)}{\partial a_0} \Delta a_0 + \frac{\partial f(x_i)}{\partial a_1} \Delta a_1 \dots \frac{\partial f(x_i)}{\partial a_m} \Delta a_m + e_i
$$

At j=0, assume values for  $a_0, a_1, \ldots, a_m$ , Using the above equation solve for  $\Delta {\sf a}_{\sf k}$  values, repeat as in the Newton Raphson Method.